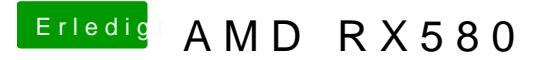

Beitrag von T4ke vom 22. August 2019, 11:37

Ich komme leider nicht weiter als der Startbildschirm (kann irgendwie I sagt "no mounted volume) säb? er die Terminal-Ausgabe sieht folgendermaßen a

Spoiler anzeigen

Sehe dort jetzt nichts, was auf ein fehlerhaftes Erkennen der GPU hindeutet